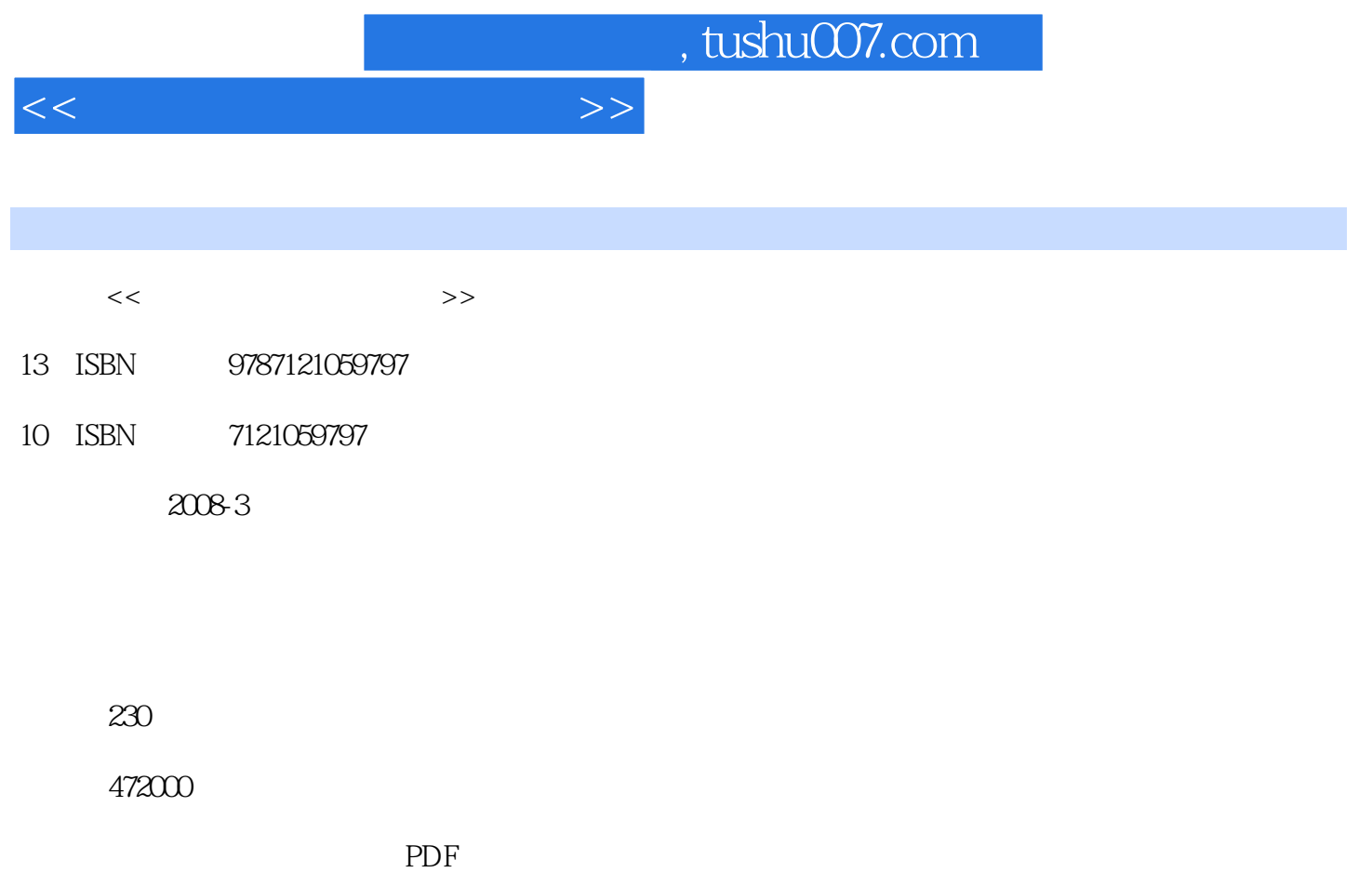

http://www.tushu007.com

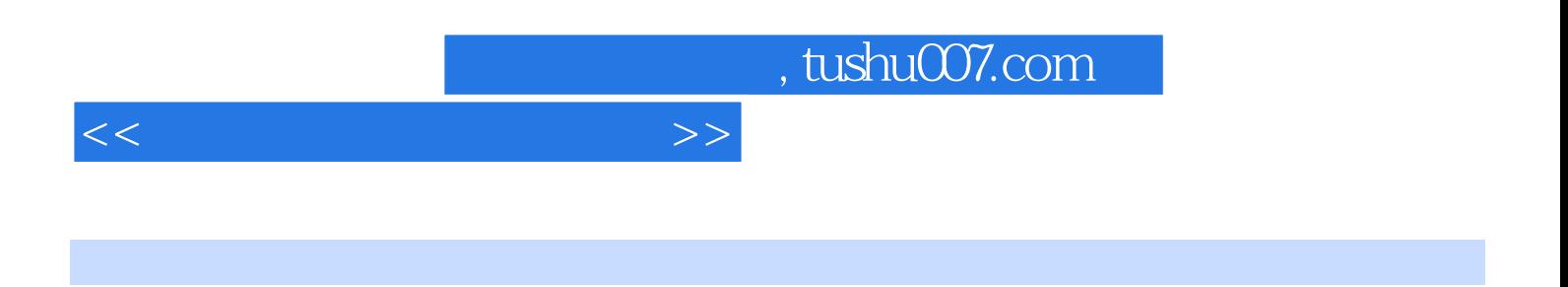

Windows XP

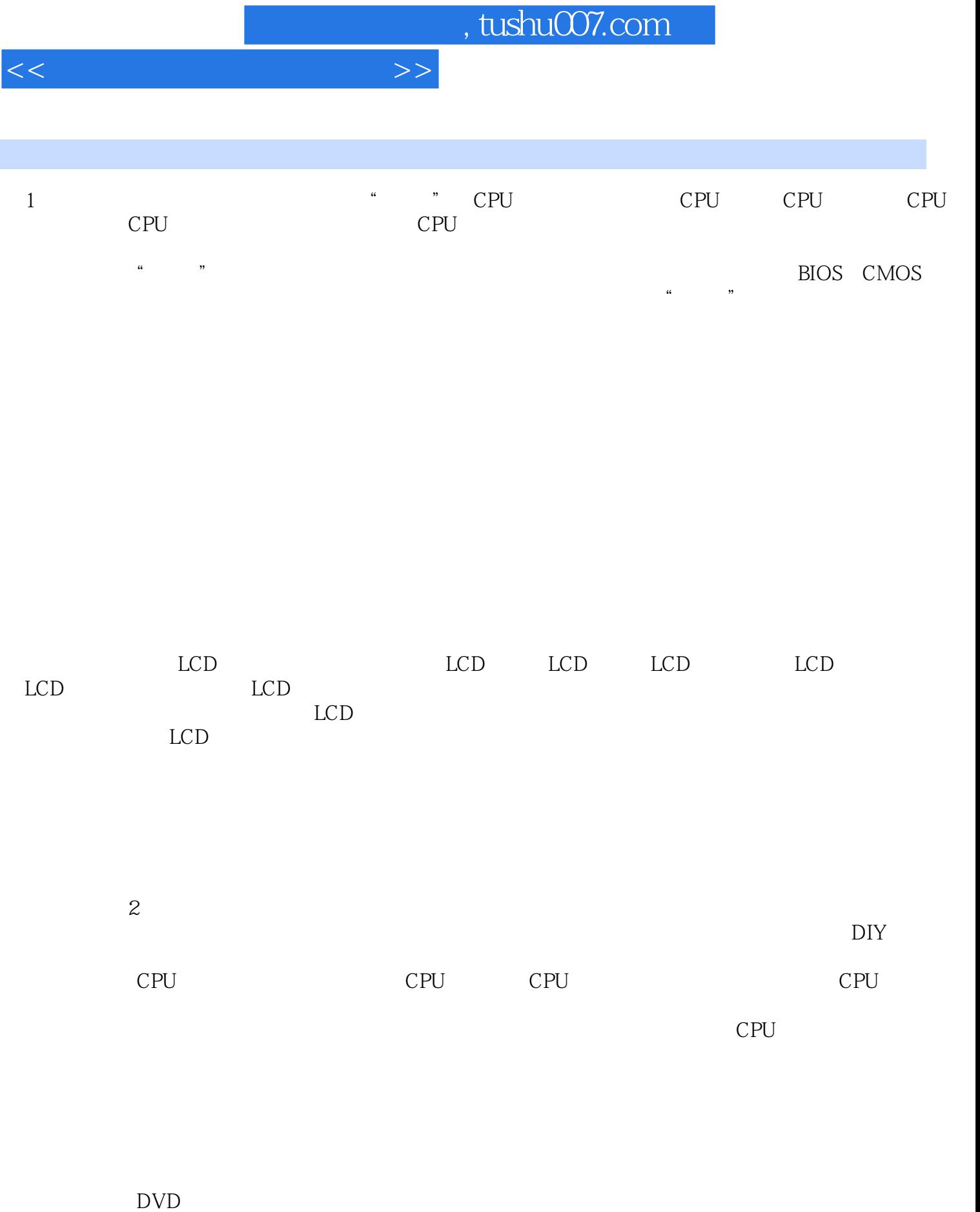

 $\text{DVD}$ 

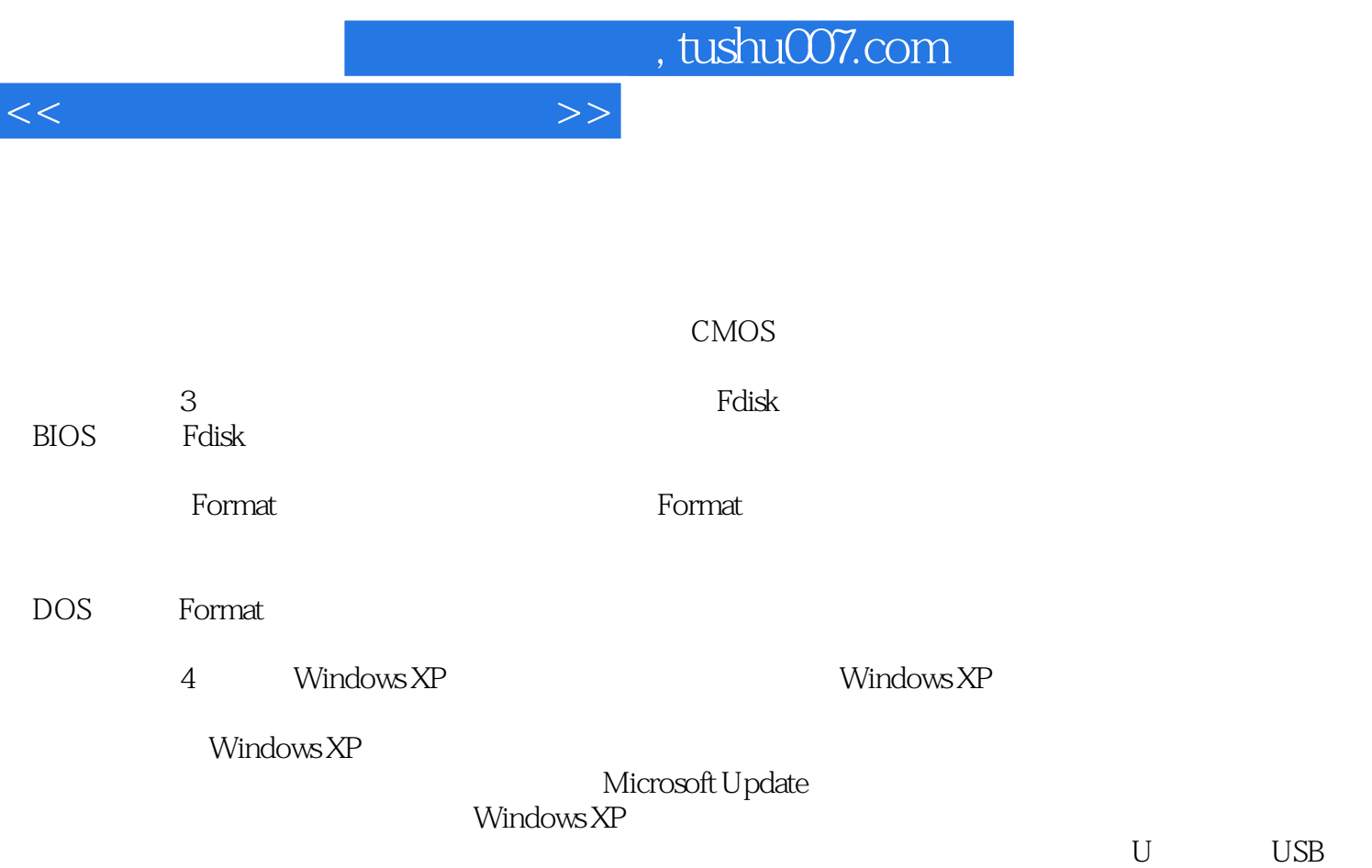

 $5$ 

WinRAR WinRAR WinRAR WinRAR

Windows Media Player

 $ACDSee$ 

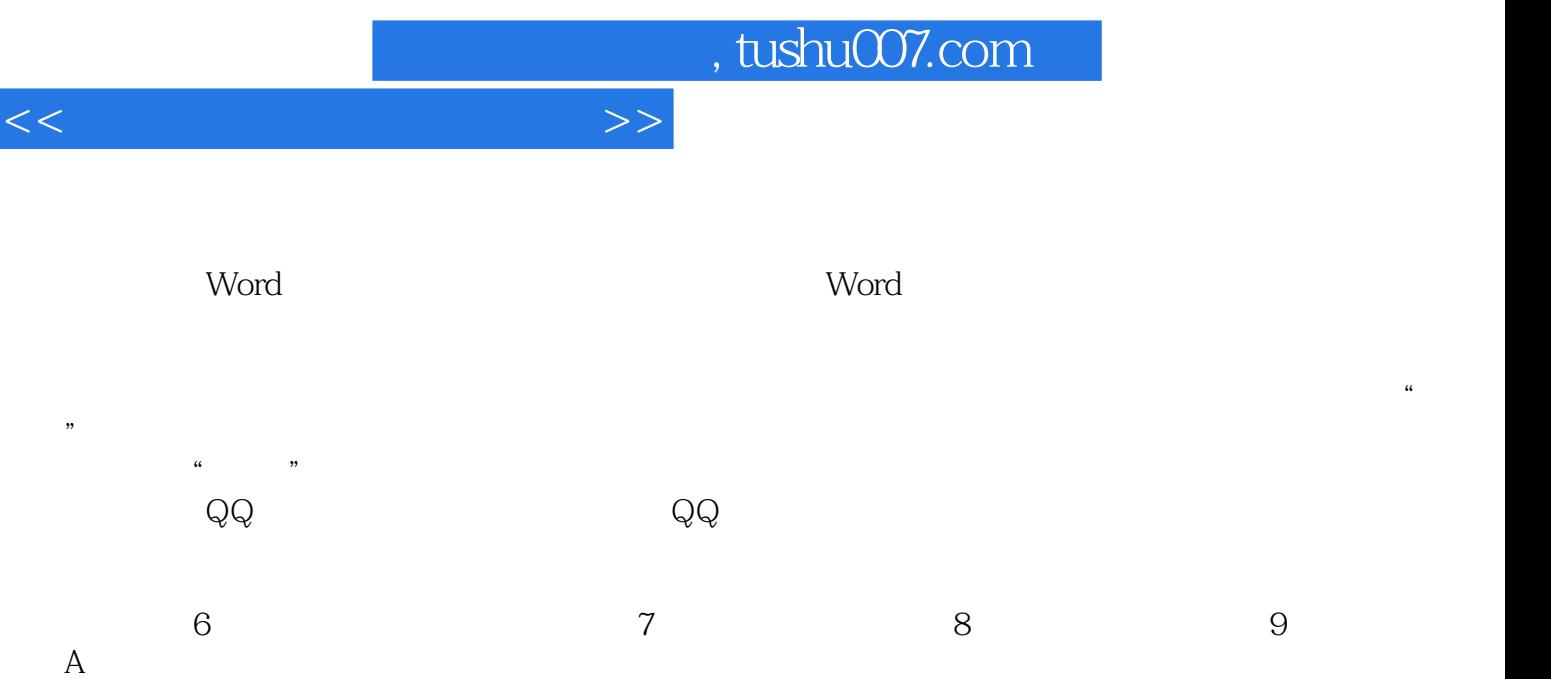

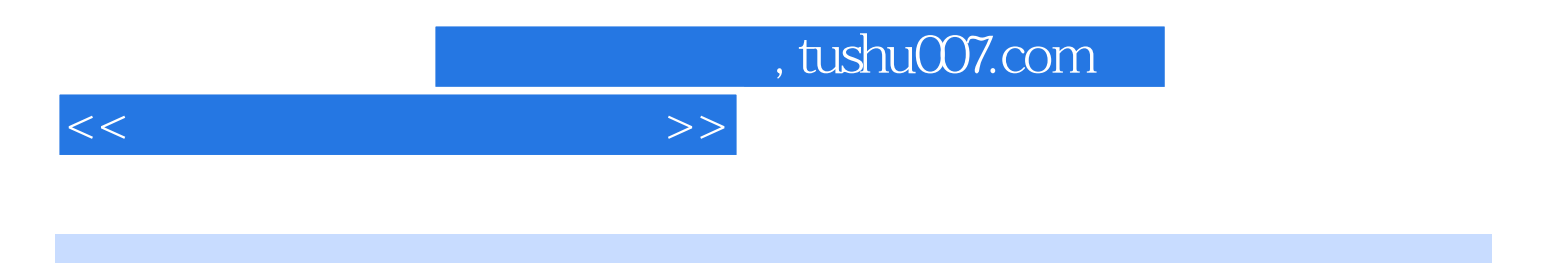

本站所提供下载的PDF图书仅提供预览和简介,请支持正版图书。

更多资源请访问:http://www.tushu007.com